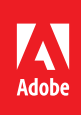

# LC **& Adobe Designer**

# *LiveCycle Designer ES4 and AEM Forms Designer 6.x*

**Course description:** In this two-day course, you will create interactive and dynamic forms with Adobe Designer (LiveCycle Designer ES4 and AEM Forms Designer 6.x). The course includes theory about Adobe Designer features followed by hands-on exercises. Participants will learn how to create XDP forms in Designer and deploy them as interactive and dynamic PDF and HTML forms. On the second day, students will learn advanced features and work with our SmartDoc Adobe-Certified Experts on their most challenging form issues with their own organization's forms.

**Target audience:** This course is suitable for designers, developers, and business people who create and work with Adobe forms. We will use LiveCycle Designer ES4 and AEM Forms Designer 6.x.

#### **Objectives**

After completing this course, the participant will be able to:

- Understand the benefits of Adobe PDF, HTML, and AEM forms
- Understand the different types of PDF forms and documents
- Understand LiveCycle and AEM Forms
- Create interactive and dynamic forms in Designer
- Create accessible forms
- Convert Microsoft Word files to Adobe PDF
- Apply form field patterns and formatting
- Apply field-level and form-level data validation
- Optimize with templates
- Optimize with form fragments and components
- Use the Adobe Action Builder to automatically create scripts
- Integrate your forms with data
- Integrate your forms with other enterprise systems
- Plan your organization's form strategy

# **Day 2 Afternoon**

We will work with you on your specific form issues and guide you in the following:

- Applying what you learned to *your* business forms
- Working on advanced issues with our SmartDoc trainers
- Other questions and needs that you may have

# Course materials

• AEM Forms Designer Student Manual

# Agenda: Day 1

- Morning Session (9 a.m.–Noon)
	- Designer Overview
	- The Designer Workspace
	- Interactive Form Fields
	- Converting Forms •
	- Fonts
	- Templates

#### Lunch (Noon –1 p.m.)

#### $\Theta$  Afternoon Session (1–5 p.m.)

- Master and Body pages
- Positioned and Flowed forms •
- Fragments and components
- Data Integration
- Tabbing
- Accessibility

# Agenda: Day 2

Morning Session (9 a.m.–Noon)

- Scripting
- Creating a complete form
- Lunch (Noon –1 p.m.)
- $\Theta$  Afternoon Session (1–5 p.m.)
	- Creating HTML forms
	- LiveCycle and AEM Forms
	- Custom Form Training